## Index

Spreadsheet entries marked with:

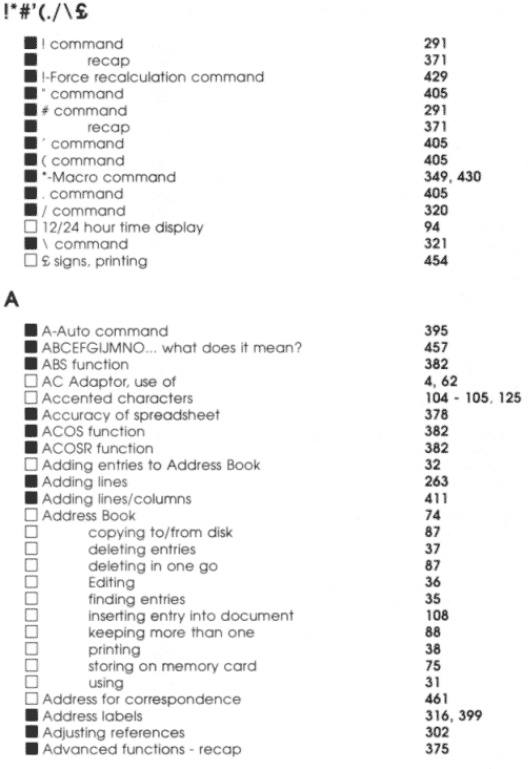

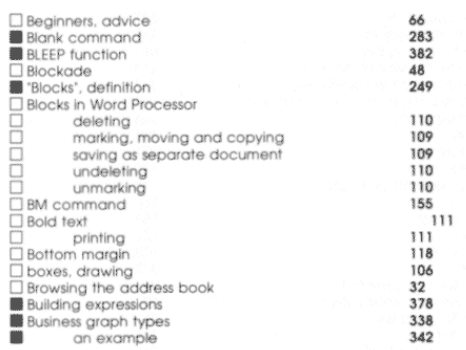

#### $\mathsf C$

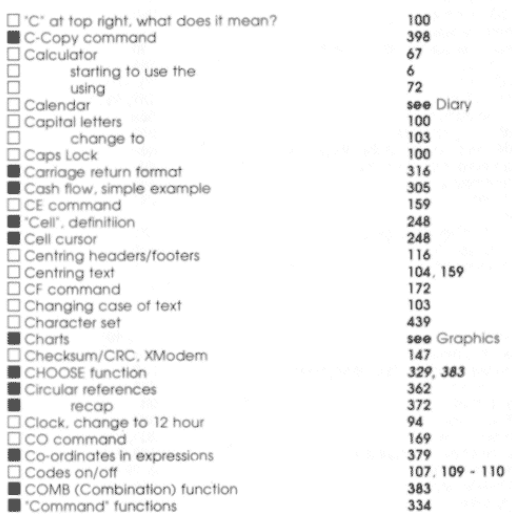

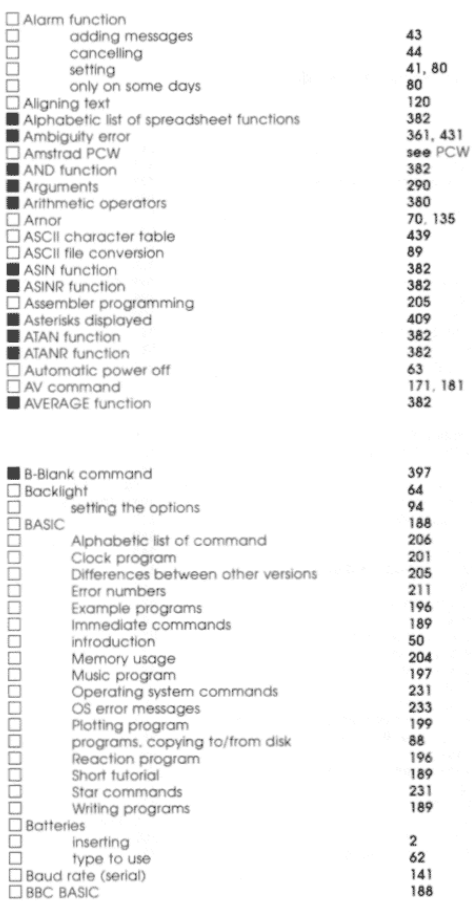

B

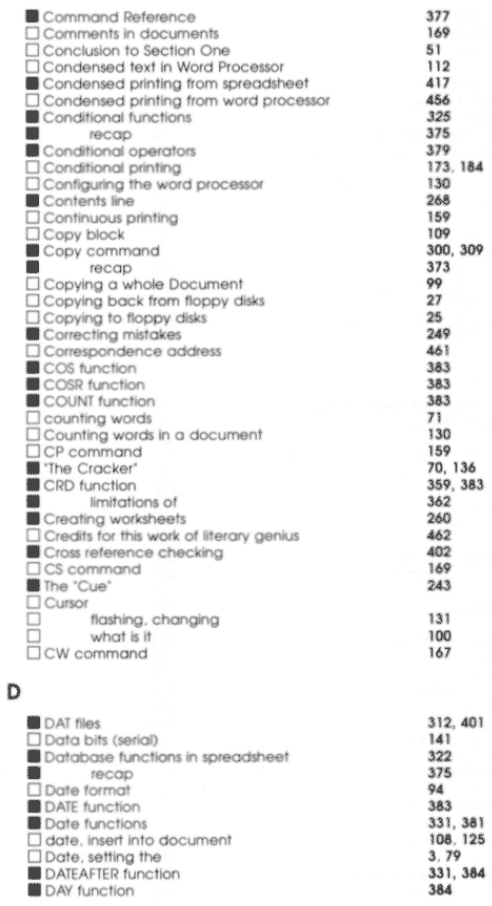

2<br>62<br>141<br>188

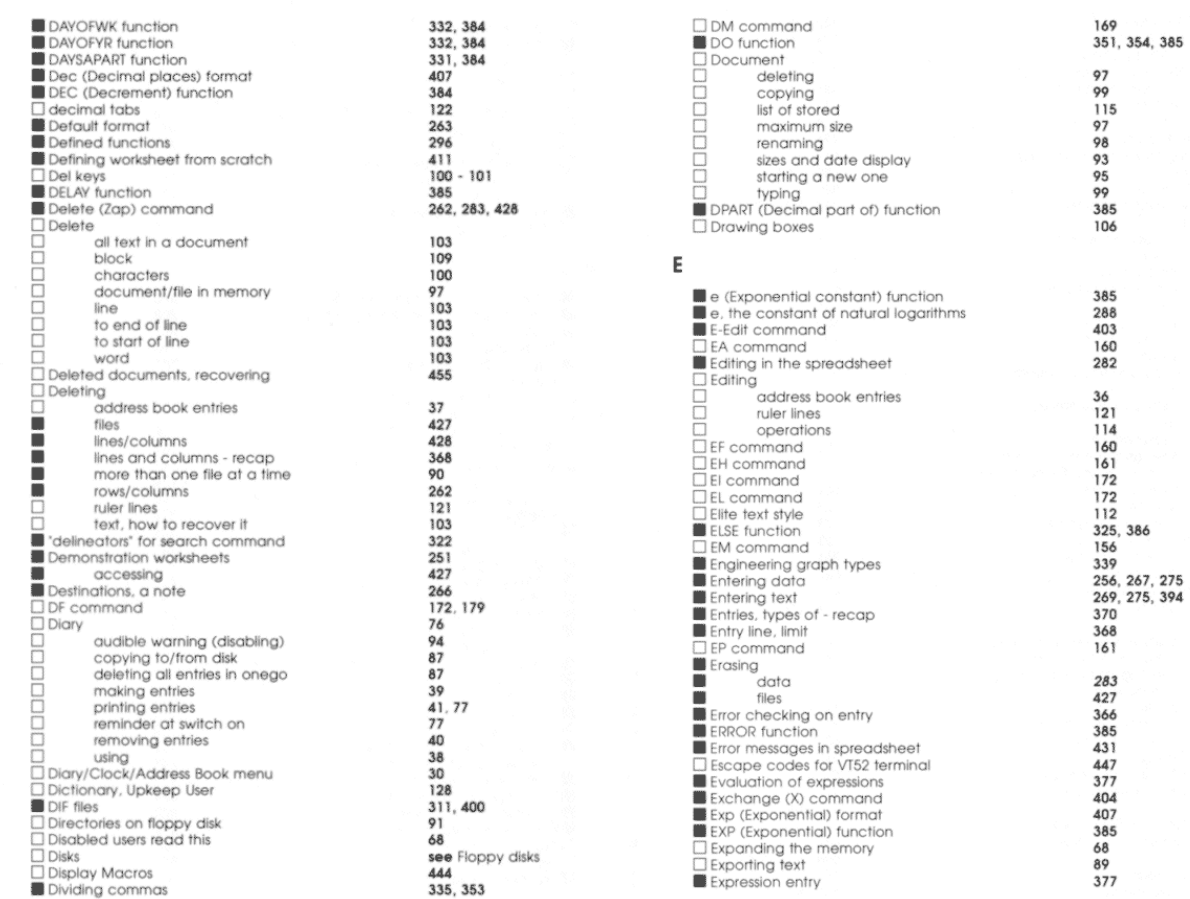

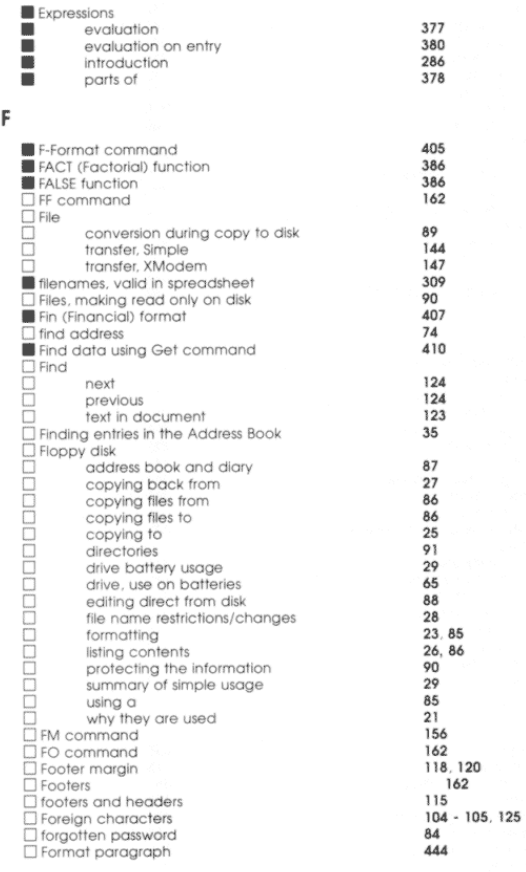

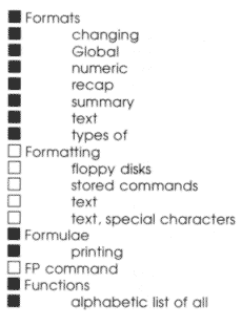

#### G

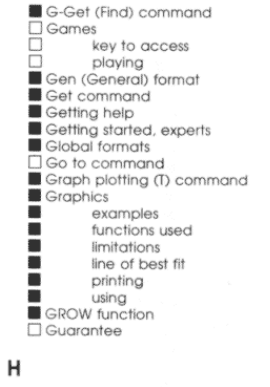

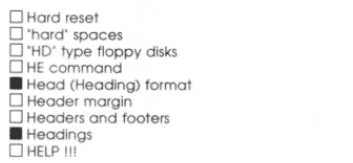

272<br>280, 416<br>280<br>276<br>273<br>273<br>278<br>406 23<br>159<br>104<br>113<br>286<br>399<br>163<br>379<br>382 410  $67$ <br> $48$ <br> $408$ <br> $322$ <br> $247$ <br> $253$ <br> $280, 416$ <br> $423$ 342<br>338<br>425<br>347<br>345<br>337<br>386<br>463 458<br>113<br>85<br>163<br>163<br>409<br>118, 120<br>279<br>453

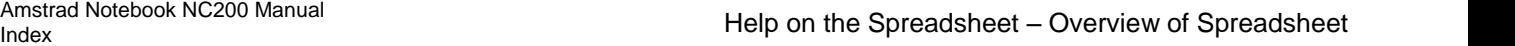

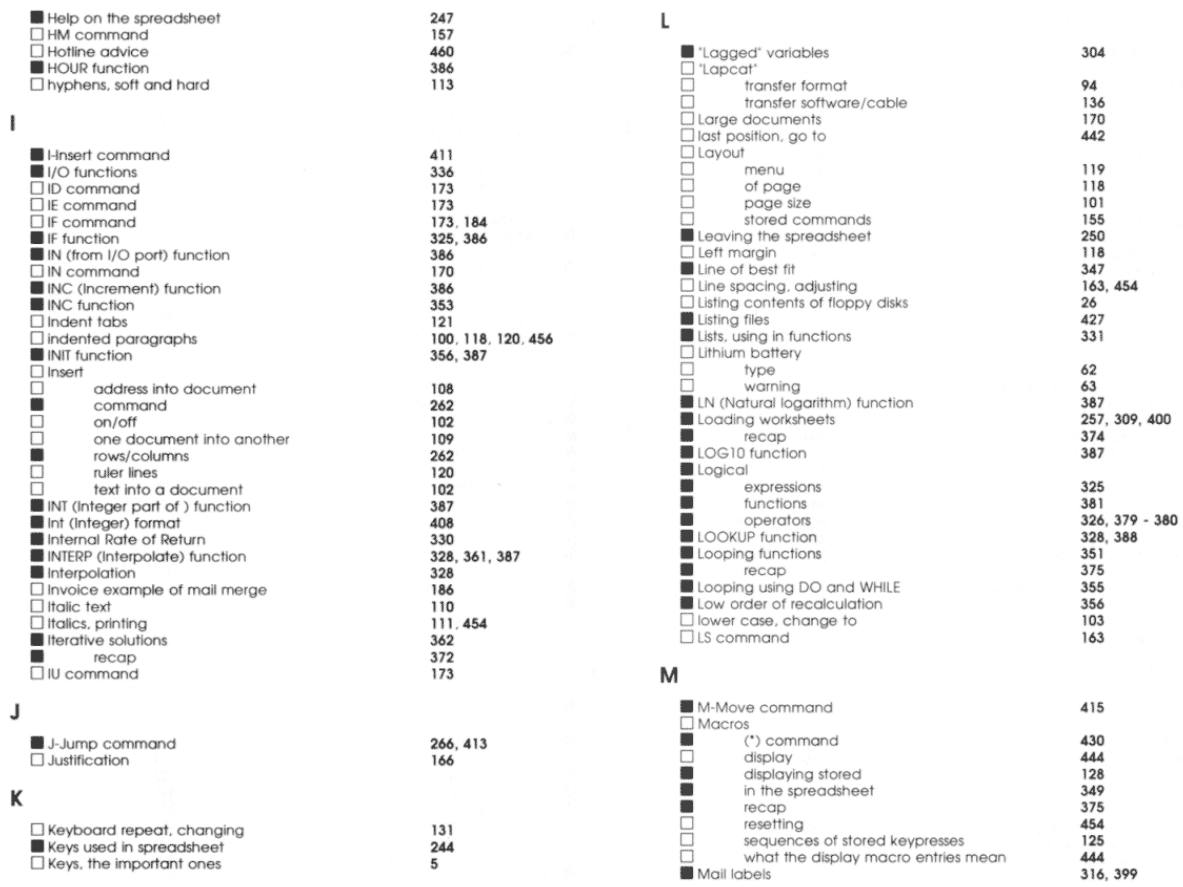

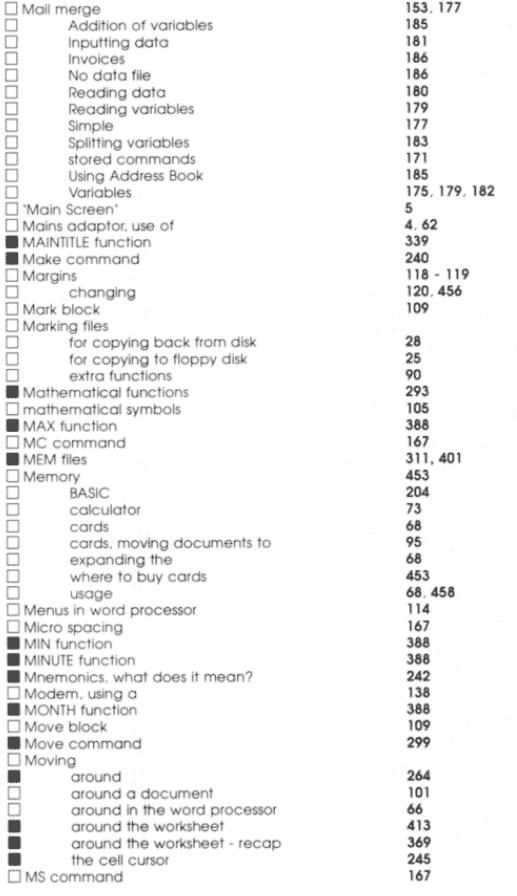

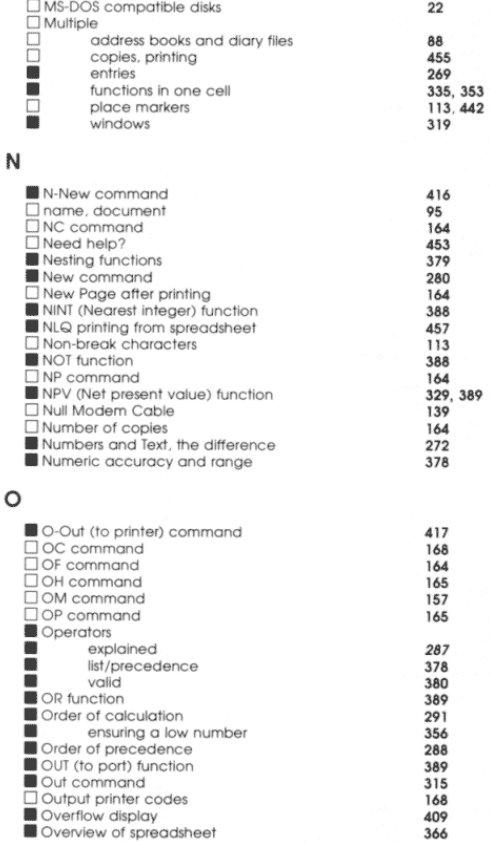

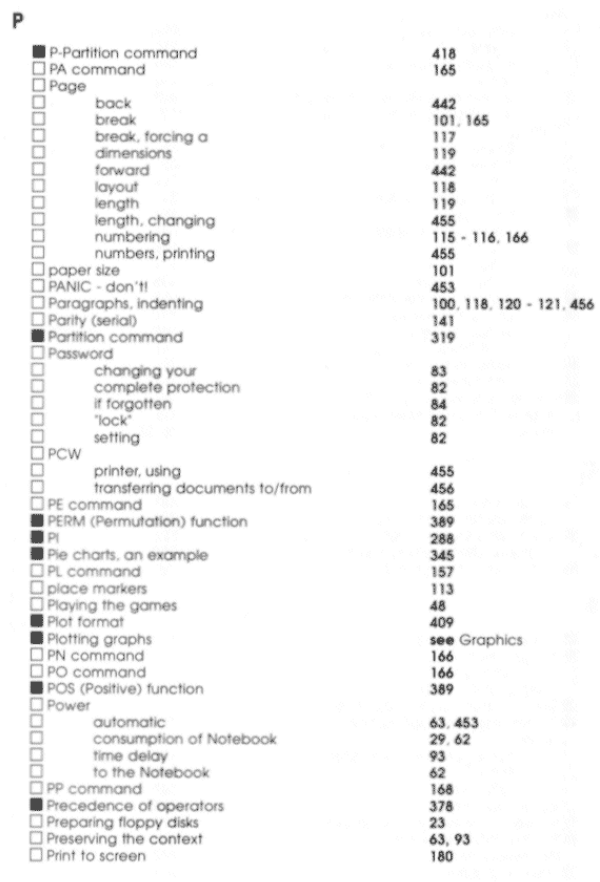

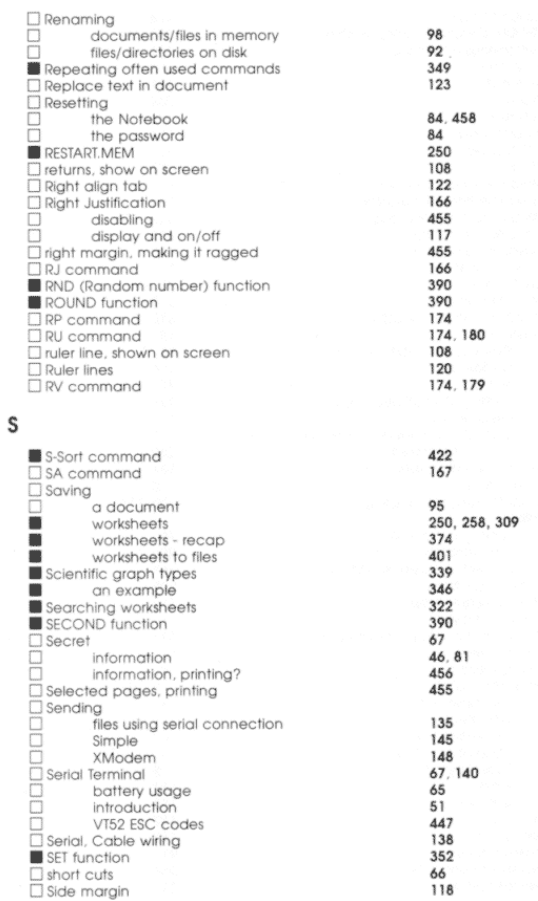

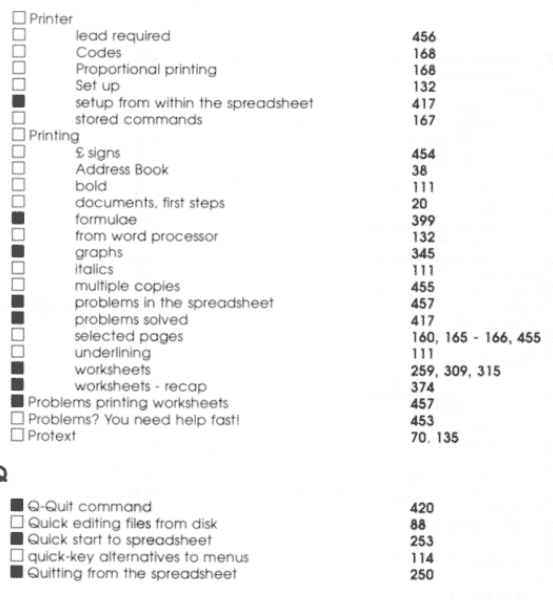

### $\overline{\mathsf{R}}$

 $\pmb{\mathsf{Q}}$ 

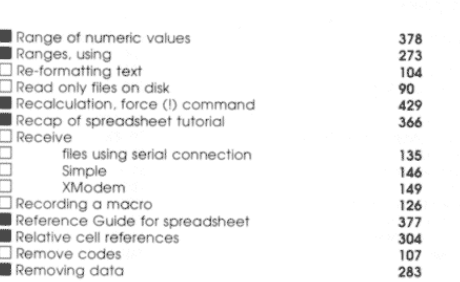

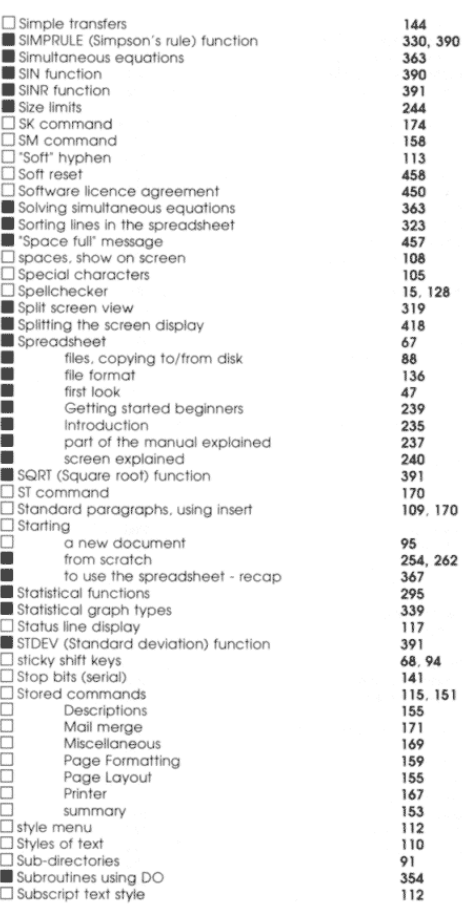

# Amstrad Notebook NC200 Manual Index SUBTITLE Function – ZM Command

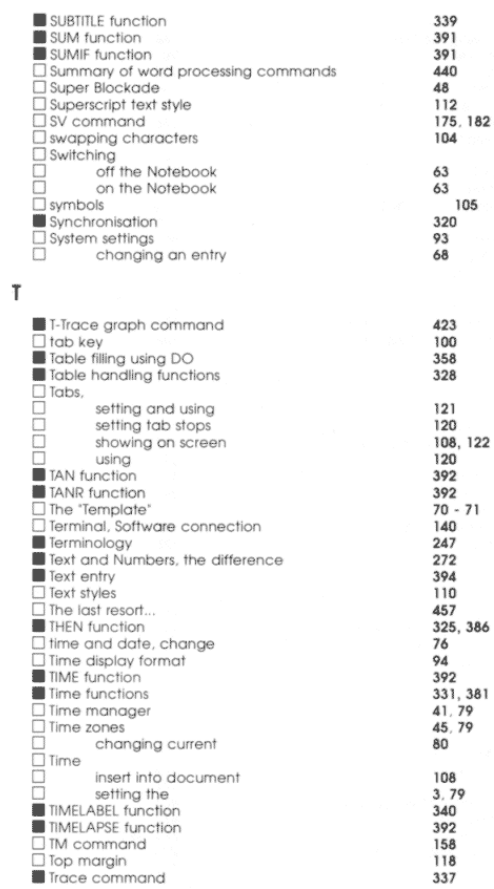

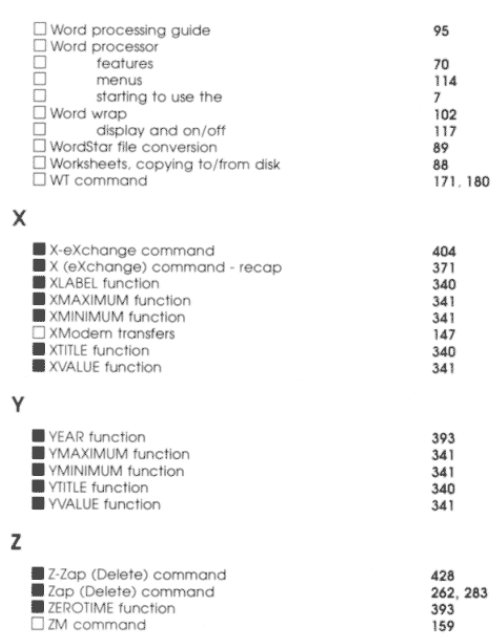

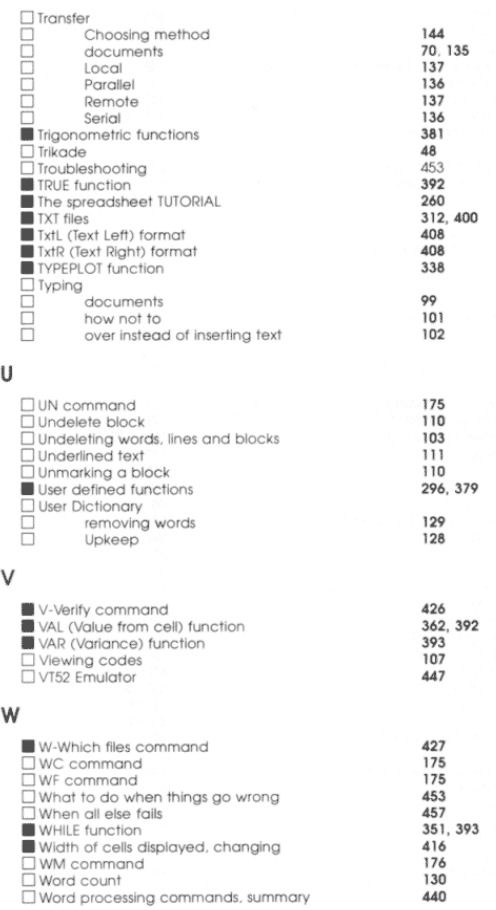